CS162Operating Systems and Systems Programming Lecture 23

Filesystems 3: Filesystem Case Studies (Con't), Buffering, Reliability, and Transactions

> April 13th, 2023 Prof. John Kubiatowiczhttp://cs162.eecs.Berkeley.edu

### Recall: Components of a File System

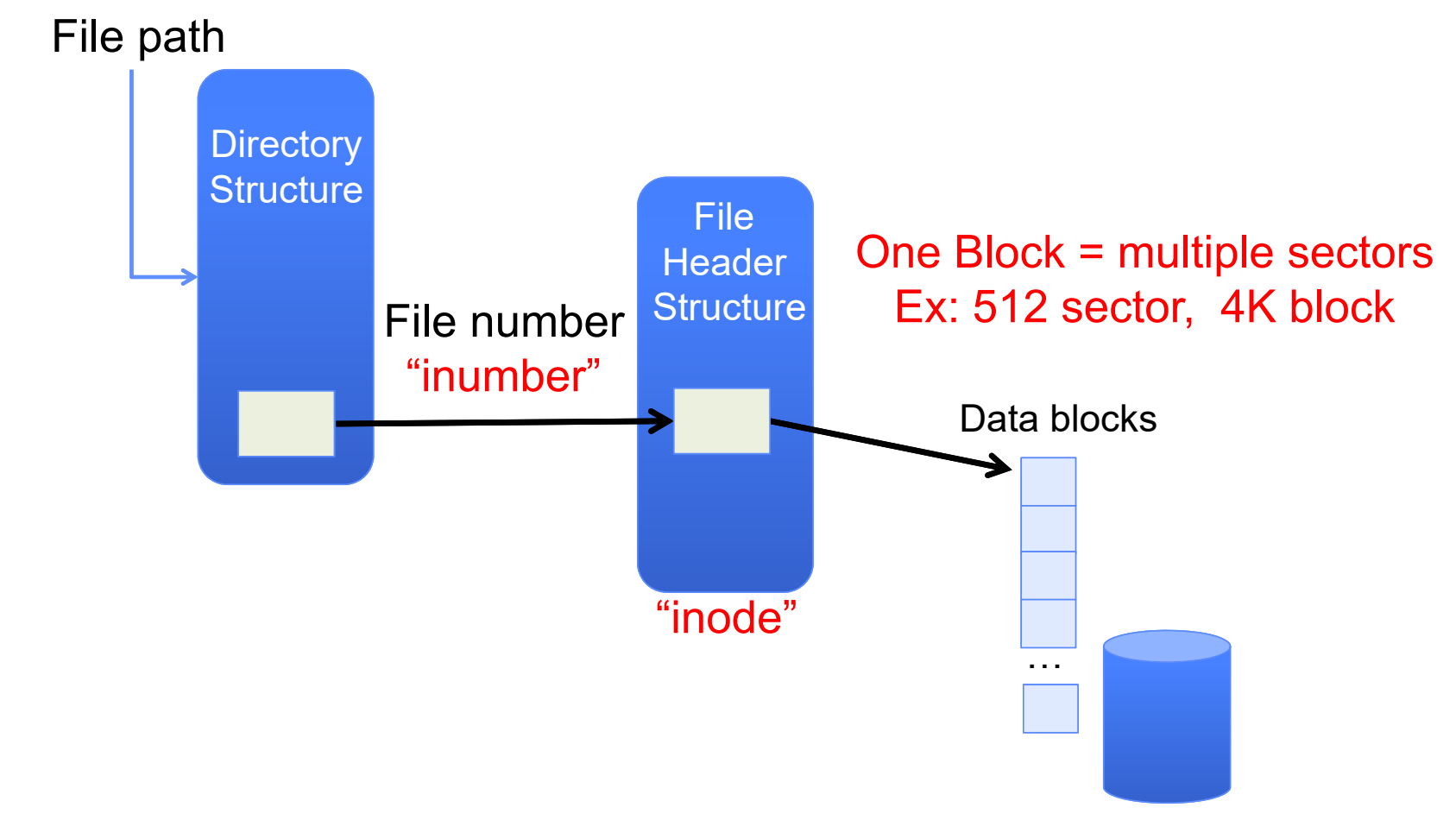

# Recall: FAT Properties

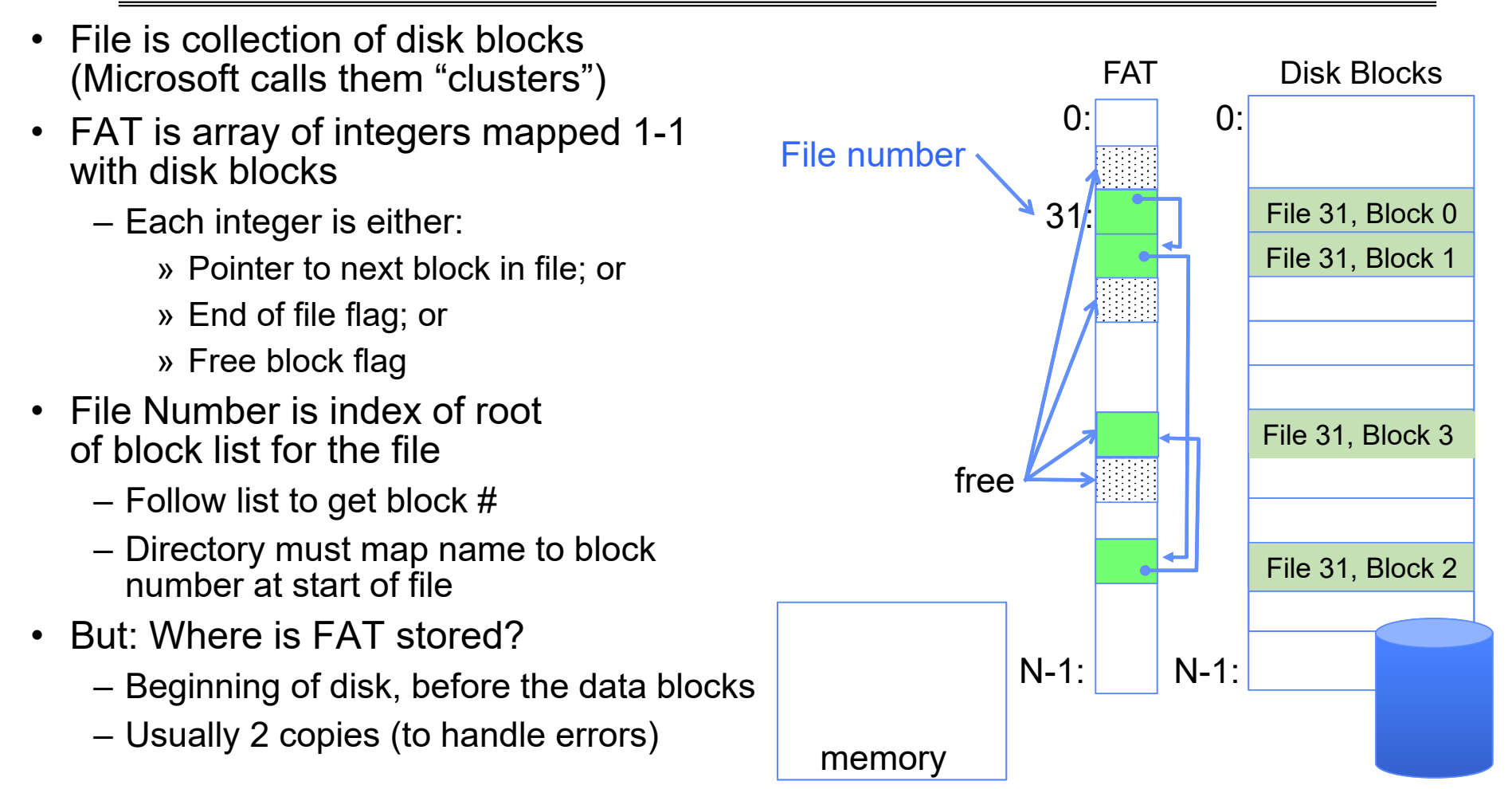

4/13/2023

### Recall: Multilevel Indexed Files (Original 4.1 BSD)

- Sample file in multilevel indexed format:
	- 10 direct ptrs, 1K blocks
	- How many accesses for block #23? (assume file header accessed on open)?
		- » Two: One for indirect block, one for data
	- How about block #5?
		- » One: One for data
	- Block #340?
		- » Three: double indirect block, indirect block, and data
- UNIX 4.1 Pros and cons
	- Pros: Simple (more or less) Files can easily expand (up to a point) Small files particularly cheap and easy
	- Cons: Lots of seeks

Very large files must read many indirect block (four I/Os per block!)

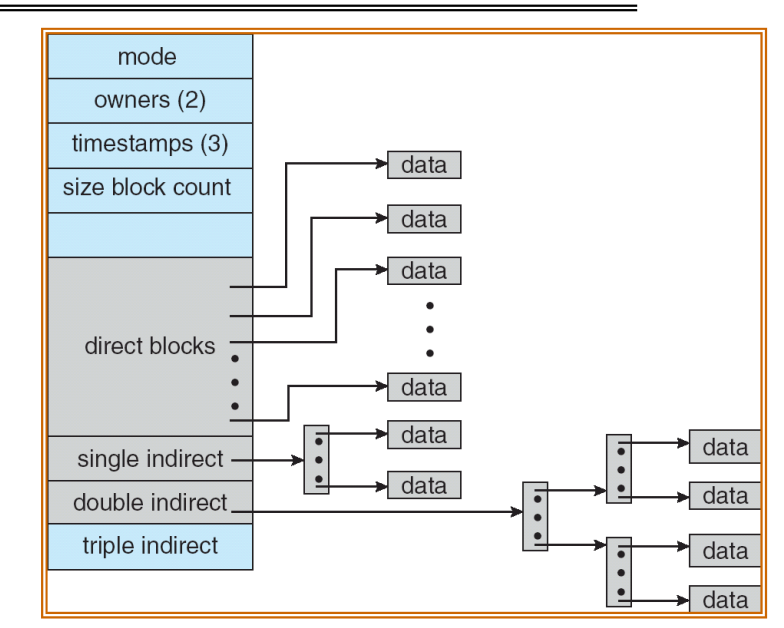

# **CASE STUDY: BERKELEY FAST FILE SYSTEM (FFS)**

4/13/2023

# Fast File System (BSD 4.2, 1984)

- Same inode structure as in BSD 4.1
	- same file header and triply indirect blocks like we just studied
	- Some changes to block sizes from 1024  $\Rightarrow$  4096 bytes for performance
- Paper on FFS: "A Fast File System for UNIX"
	- Marshall McKusick, William Joy, Samuel Leffler and Robert Fabry
	- Off the "resources" page of course website Take a look!
- Optimization for Performance and Reliability:
	- Distribute inodes among different tracks to be closer to data
	- Uses bitmap allocation in place of freelist
	- Attempt to allocate files contiguously
	- 10% reserved disk space
	- Skip-sector positioning (mentioned later)

# FFS Changes in Inode Placement: Motivation

- • In early UNIX and DOS/Windows' FAT file system, headers stored in special array in outermost cylinders
	- Fixed size, set when disk is formatted
		- » At formatting time, a fixed number of inodes are created
		- » Each is given a unique number, called an "inumber"
- Problem #1: Inodes all in one place (outer tracks)
	- Head crash potentially destroys all files by destroying inodes
	- Inodes not close to the data that the point to
		- » To read a small file, seek to get header, seek back to data
- Problem #2: When create a file, don't know how big it will become (in UNIX, most writes are by appending)
	- How much contiguous space do you allocate for a file?
	- Makes it hard to optimize for performance

# FFS Locality: Block Groups

- The UNIX BSD 4.2 (FFS) distributed the header informationূ (inodes) closer to the data blocks
	- Often, inode for file stored in same "cylinder group" as parent directory of the file
	- makes an "ls" of that directory run very fast
- $\bullet$  File system volume divided into set of block groups – Close set of tracks
- • Data blocks, metadata, and free space interleaved within block group
	- Avoid huge seeks between user data and system structure
- Put directory and its files in common block group

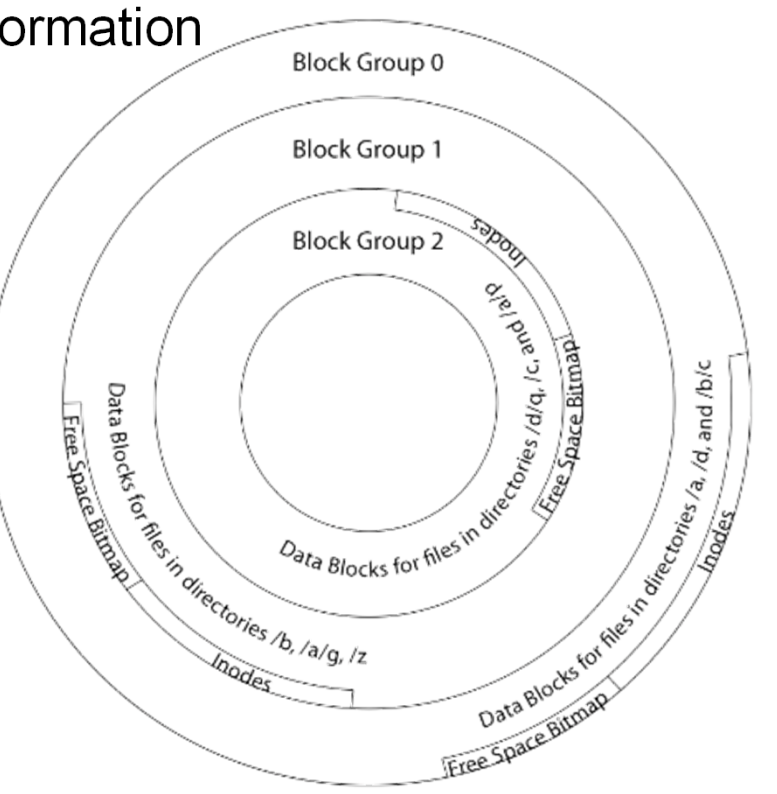

# FFS Locality: Block Groups (Con't)

- First-Free allocation of new file blocks
	- To expand file, first try successive blocks in bitmap, then $\!\scriptstyle\diagup$ choose new range of blocks
	- Few little holes at start, big sequential runs at end of group
	- Avoids fragmentation
	- Sequential layout for big files
- • Important: keep 10% or more free!
	- Reserve space in the Block Group
- Summary: FFS Inode Layout Pros
	- For small directories, can fit all data, file headers, etc. in same cylinder  $\Rightarrow$  no seeks!
	- File headers much smaller than whole block The headers much smaller than whole block<br>(a few hundred bytes), so multiple headers fetched from disk at same time
	- Reliability: whatever happens to the disk, you can find many of the files (even if directories disconnected)

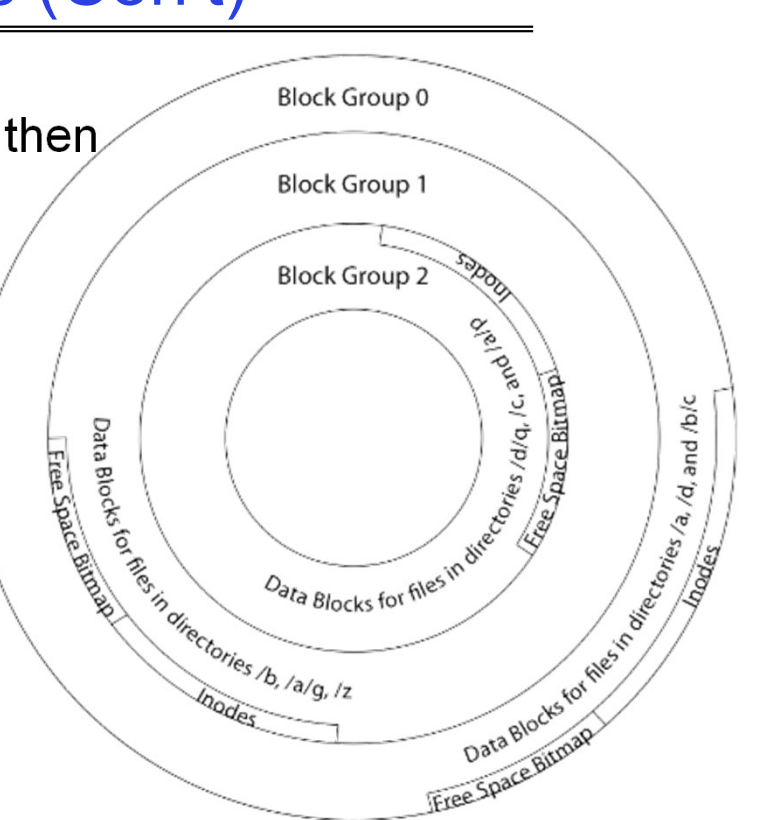

### UNIX 4.2 BSD FFS First Fit Block Allocation

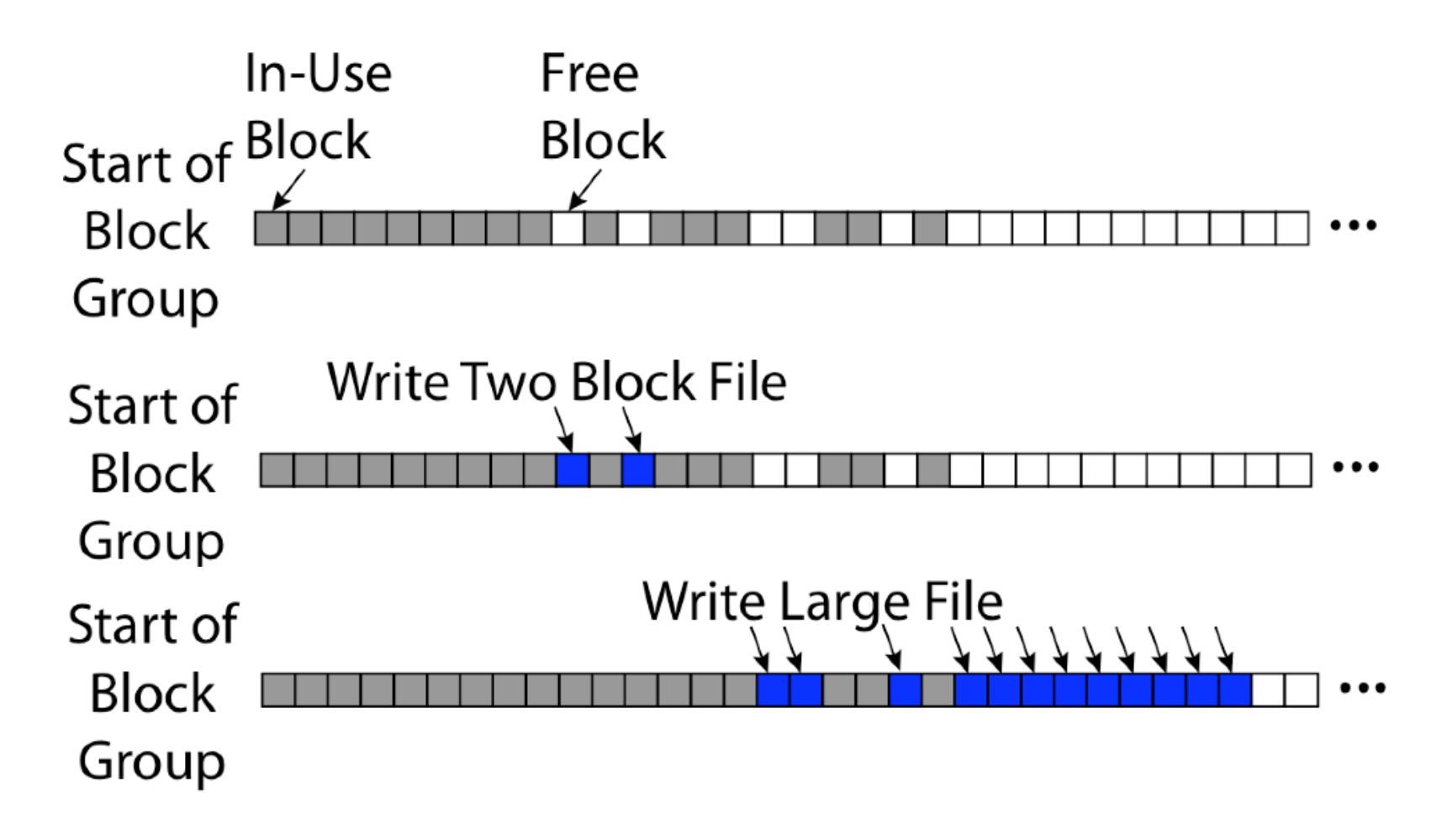

4/13/2023

### Attack of the Rotational Delay

- $\bullet$  Problem 3: Missing blocks due to rotational delay
	- Issue: Read one block, do processing, and read next block. In meantime, disk has<br>continued turning: missed next block! Need 1 revolution/block!

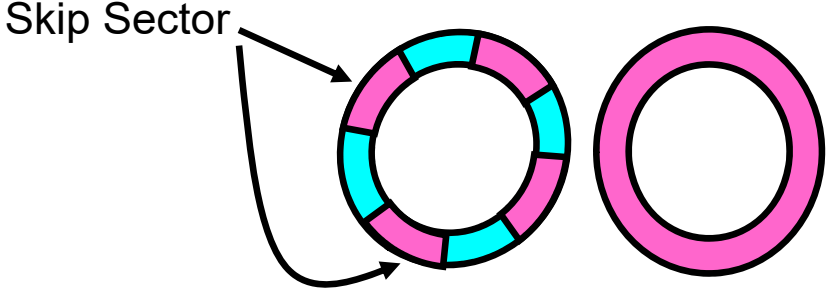

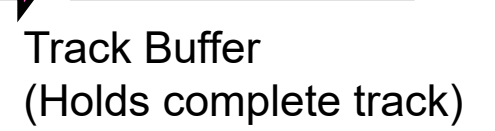

- Solution1: Skip sector positioning ("interleaving")
	- » Place the blocks from one file on every other block of a track: give time for processing<br>to overlap rotation
	- » Can be done by OS or in modern drives by the disk controller
- Solution 2: Read ahead: read next block right after first, even if application hasn't asked<br>for it yet
	- » This can be done either by OS (read ahead)
	- » By disk itself (track buffers) many disk controllers have internal RAM that allows them<br>to read a complete track
- Modern disks + controllers do many things "under the covers"
	- Track buffers, elevator algorithms, bad block filtering

# UNIX 4.2 BSD FFS

- Pros
	- Efficient storage for both small and large files
	- Locality for both small and large files
	- Locality for metadata and data
	- No defragmentation necessary!
- Cons
	- Inefficient for tiny files (a 1 byte file requires both an inode and a data block)
	- Inefficient encoding when file is mostly contiguous on disk
	- Need to reserve 10-20% of free space to prevent fragmentation

# Linux Example: Ext2/3 Disk Layout

- Disk divided into block groups
	- Provides locality
	- Each group has two block-sized bitmaps (free blocks/inodes)
	- Block sizes settable at format time: 1K, 2K, 4K, 8K…
- Actual inode structure similar to 4.2 BSD
	- with 12 direct pointers
- Ext3: Ext2 with Journaling
	- Several degrees of protection with comparable overhead
	- We will talk about Journalling later

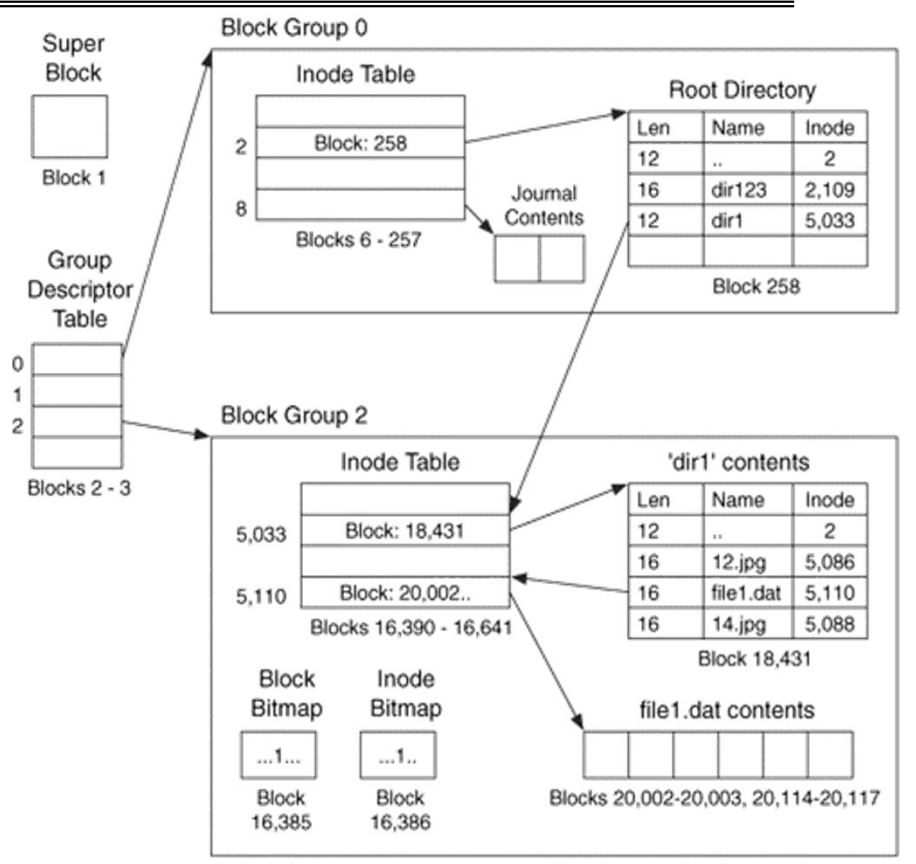

• Example: create a file1.dat under /dir1/ in Ext3

### Recall: Directory Abstraction

- Directories are specialized files
	- Contents: **List of pairs <file name, file number>**
- System calls to access directories
	- open / creat traverse the structure
	- mkdir /rmdir add/remove entries
	- link / unlink (rm)
- libc support
	- DIR \* opendir (const char \*dirname)
	- struct dirent \* readdir (DIR \*dirstream)
	- int readdir\_r (DIR \*dirstream, struct dirent \*entry,

struct dirent \*\*result)

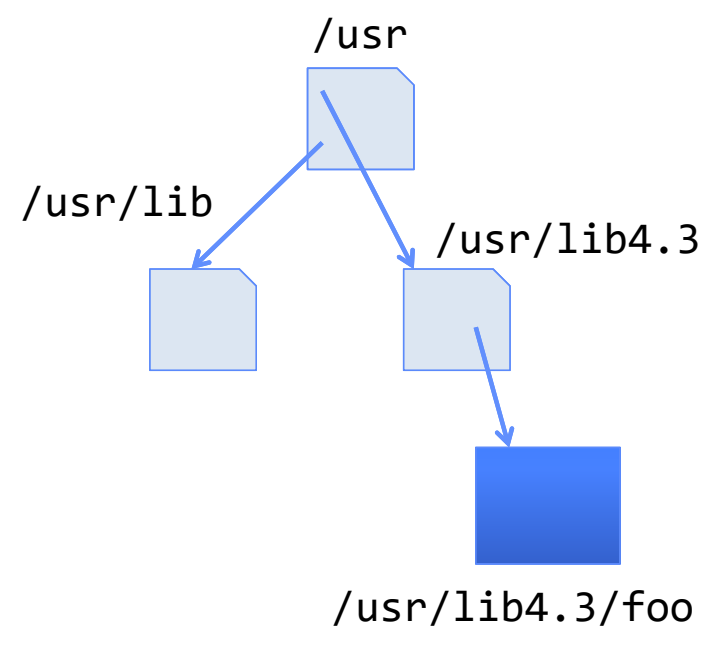

### Hard Links

- Hard link
	- Mapping from name to file number in the directory structure
	- First hard link to a file is made when file created
	- Create extra hard links to a file with the link() system call
	- Remove links with unlink() system call
- When can file contents be deleted?
	- When there are no more hard links to the file
	- Inode maintains reference count for this purpose

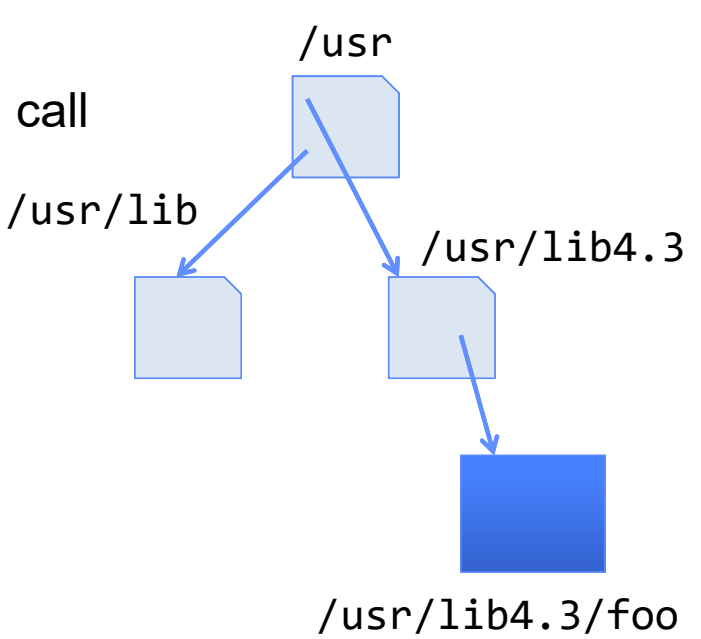

# Soft Links (Symbolic Links)

- $\bullet$  Soft link or Symbolic Link or Shortcut
	- Directory entry contains the path and name of the file
	- Map one name to another name
- Contrast these two different types of directory entries:
	- Normal directory entry: <file name, file #>
	- Symbolic link: <file name, dest. file name>
- OS looks up destination file name **each time** program accesses source file name
	- Lookup can fail (error result from **open**)
- Unix: Create soft links with **symlink** syscall

### Directory Traversal

- What happens when we open /home/cs162/stuff.txt?
- $\bullet$  "/" - inumber for root inode configured into kernel, say 2
	- Read inode 2 from its position in inode array on disk
	- Extract the direct and indirect block pointers
	- Determine block that holds root directory (say block 49358)
	- Read that block, scan it for "home" to get inumber for this directory (say 8086)
- • Read inode 8086 for /home, extract its blocks, read block (say 7756), scan it for "cs162" to get its inumber (say 732)
- • Read inode 732 for /home/cs162, extract its blocks, read block (say 12132), scan it for "stuff.txt" to get its inumber, say 9909
- •Read inode 9909 for /home/cs162/stuff.txt
- • Set up file description to refer to this inode so reads / write can access the data blocks referenced by its direct and indirect pointers
- • **Check permissions on the final inode and each directory's inode…**

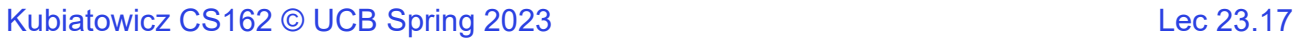

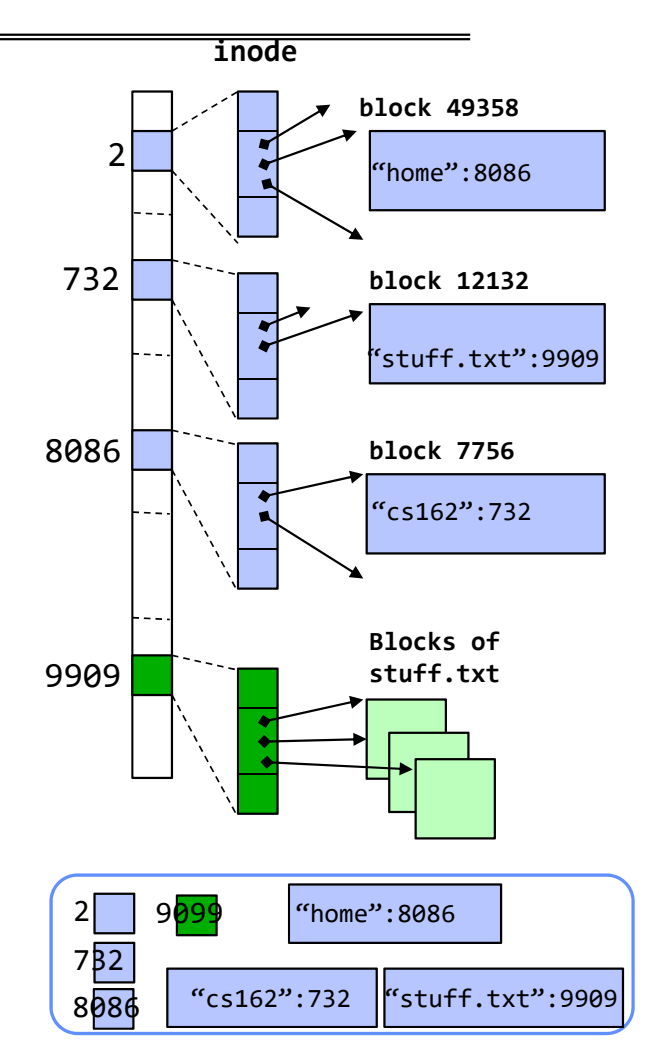

4/13/2023

### Large Directories: B-Trees (dirhash)

#### in FreeBSD, NetBSD, OpenBSD

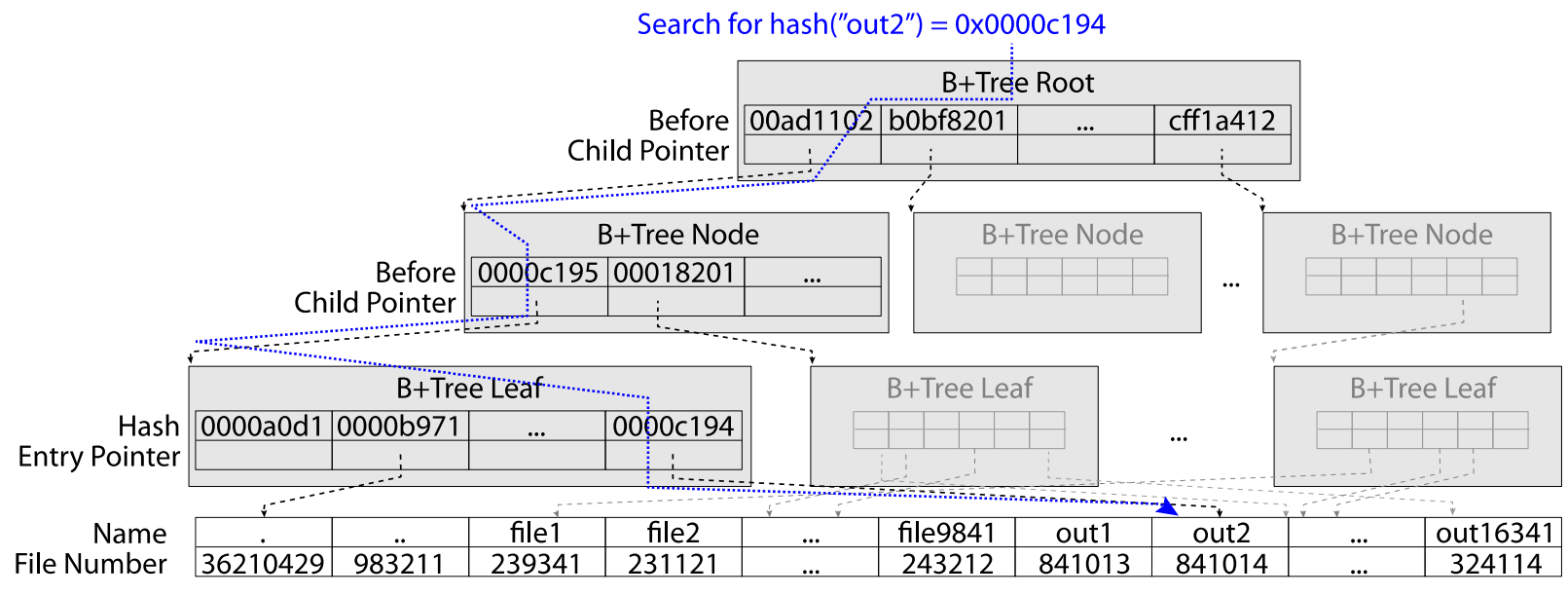

"out2" is file 841014

# **CASE STUDY: WINDOWS NTFS**

4/13/2023

# New Technology File System (NTFS)

- $\bullet$ Default on modern Windows systems
- Variable length extents
	- Rather than fixed blocks
- $\bullet$  Instead of FAT or inode array: Master File Table
	- Like a database, with max 1 KB size for each table entry
	- Everything (almost) is a sequence of <attribute:value> pairs » Meta-data and data
- Each entry in MFT contains metadata and:
	- File's data directly (for small files)
	- A list of *extents* (start block, size) for file's data
	- For big files: pointers to other MFT entries with *more* extent lists

# **NTFS**

- Master File Table
	- Database with Flexible 1KB entries for metadata/data
	- Variable-sized attribute records (data or metadata)
	- Extend with variable depth tree (non-resident)
- Extents variable length contiguous regions
	- Block pointers cover runs of blocks
	- Similar approach in Linux (ext4)
	- File create can provide hint as to
	- size of file
- Journaling for reliability
	- Discussed later

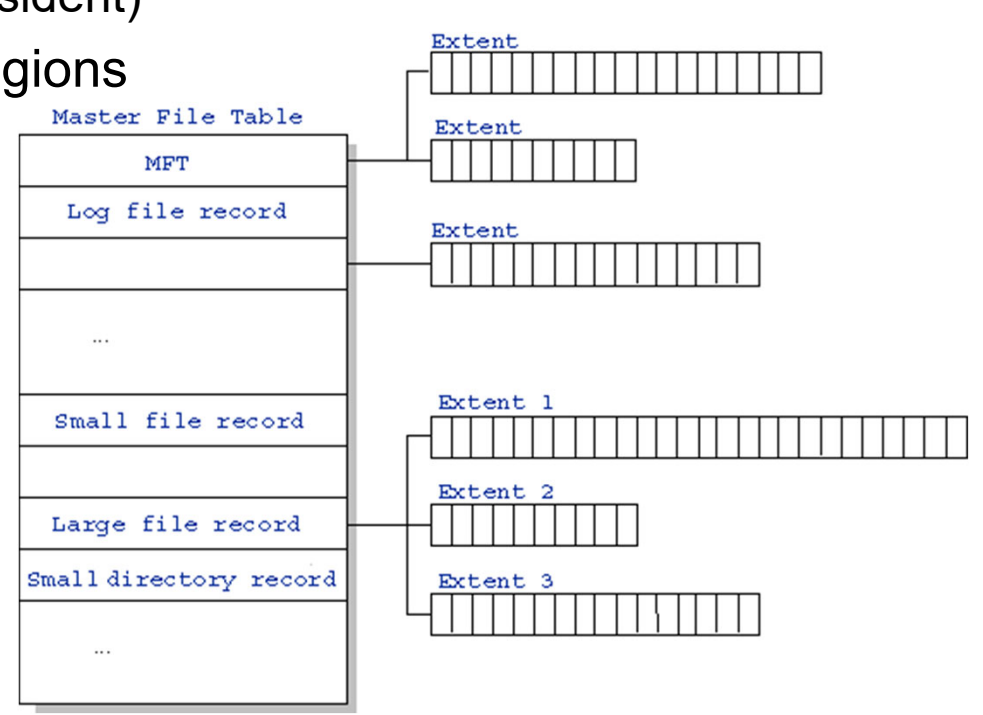

http://ntfs.com/ntfs-mft.htm

### NTFS Small File: Data stored with Metadata

# **Master File Table** Create time, modify time, access time, Owner id, security specifier, flags (RO, hidden, sys) data attributeMFT Record (small file) Std. Info. **File Name** Data (resident) (free) Attribute list

### NTFS Medium File: Extents for File Data

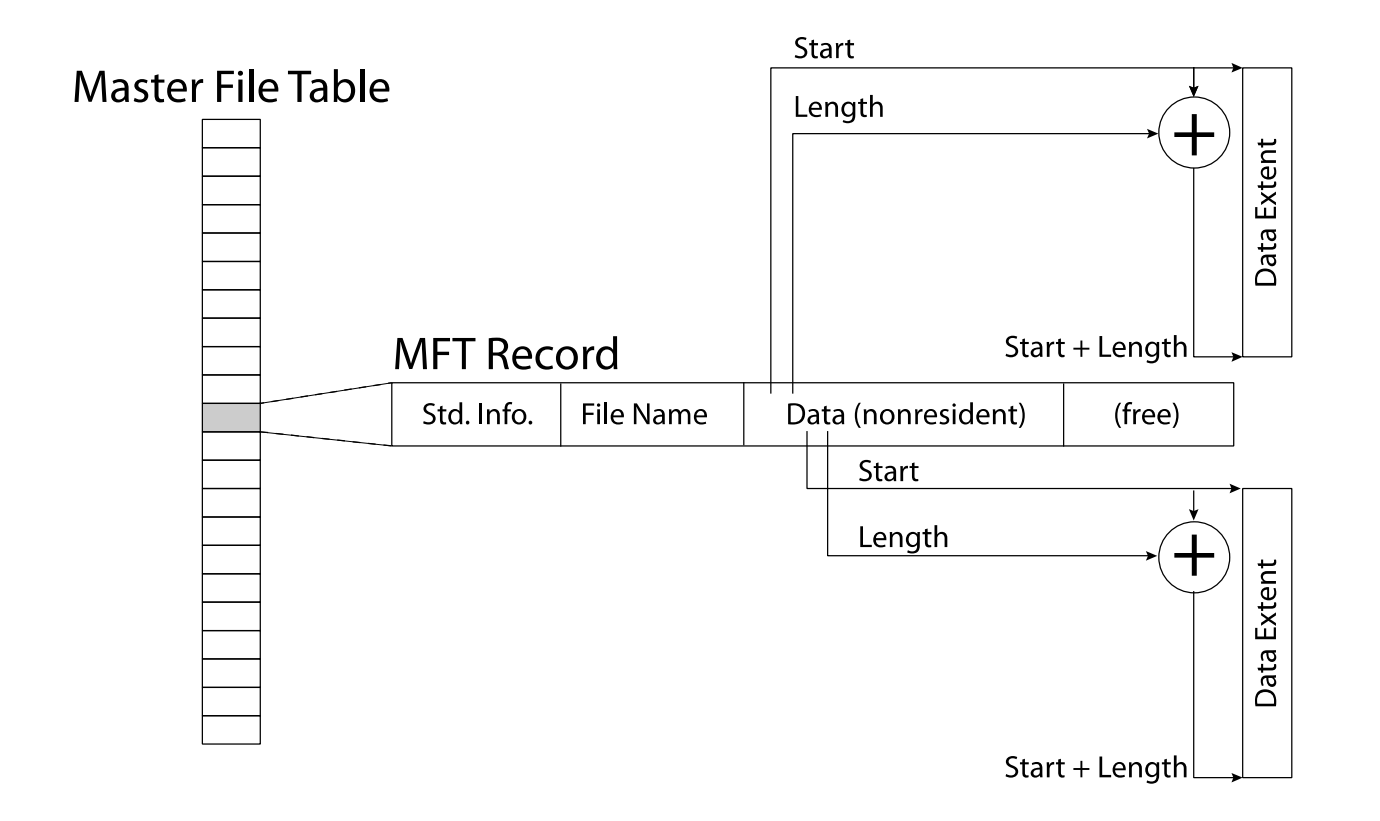

#### NTFS Large File: Pointers to Other MFT Records

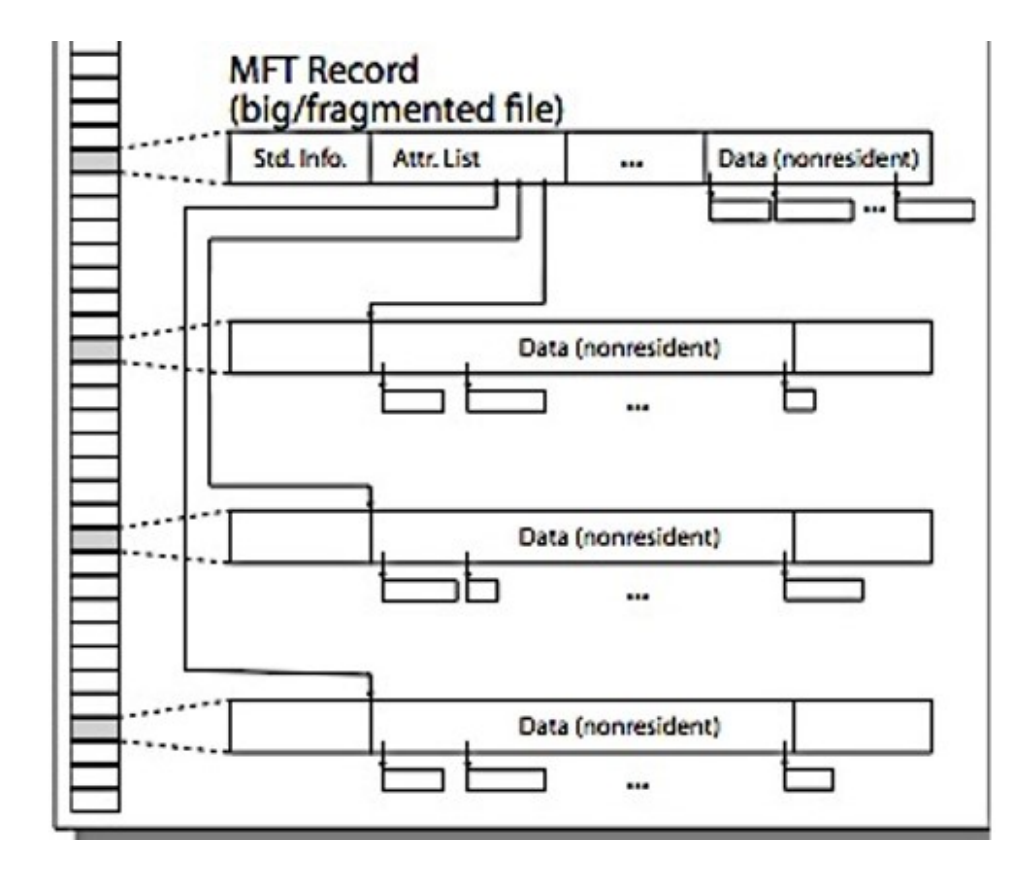

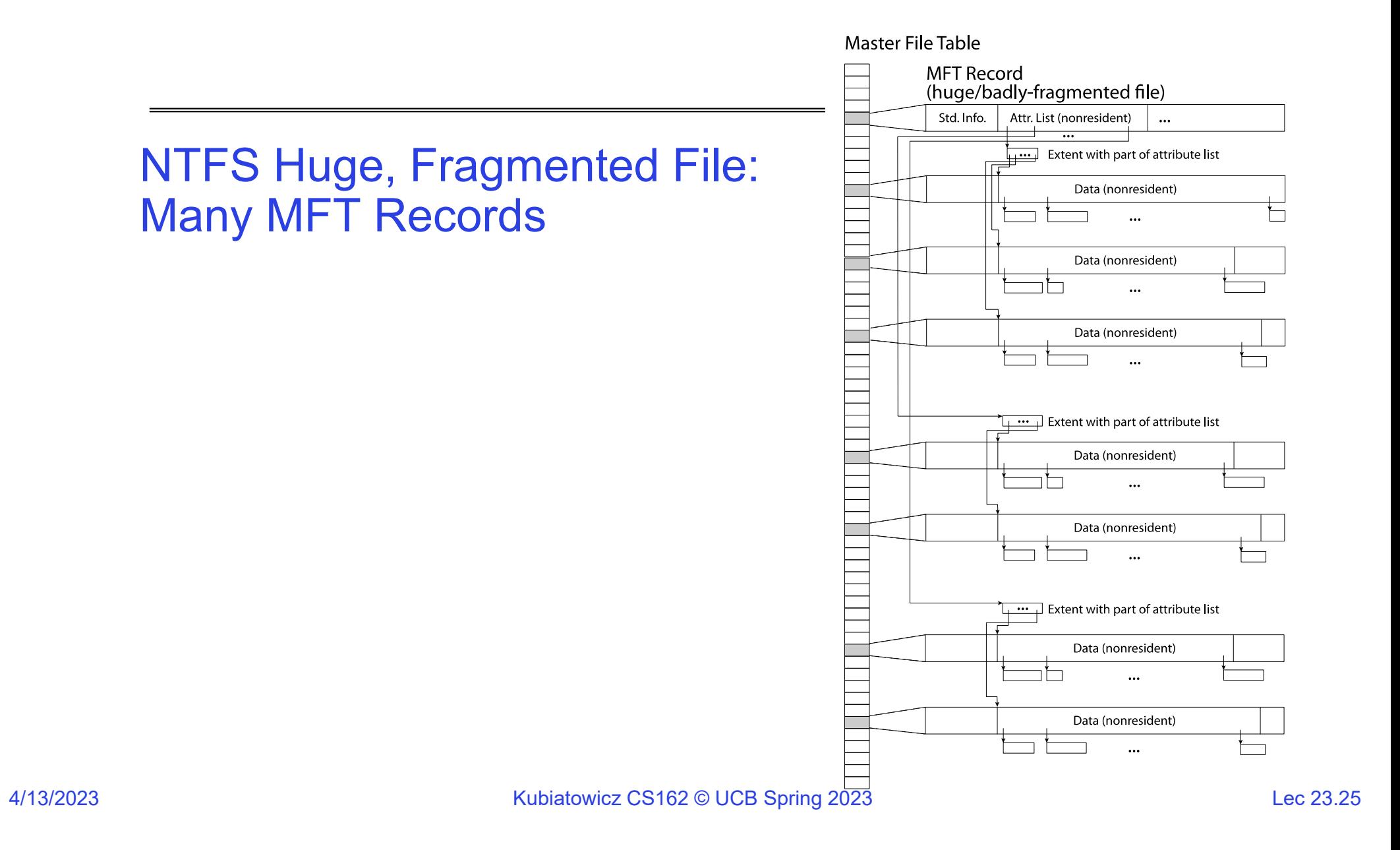

### NTFS Directories

- •Directories implemented as B Trees
- File's number identifies its entry in MFT
- MFT entry always has a file name attribute – Human readable name, file number of parent dir
- Hard link? Multiple file name attributes in MFT entry

# **MEMORY MAPPED FILES**

4/13/2023

### Memory Mapped Files

- Traditional I/O involves explicit transfers between buffers in process address space to/from regions of a file
	- This involves multiple copies into caches in memory, plus system calls
- What if we could "map" the file directly into an empty region of our address space
	- Implicitly "page it in" when we read it
	- Write it and "eventually" page it out
- Executable files are treated this way when we  $\texttt{exec}$  the process!!

Recall: Who Does What, When?

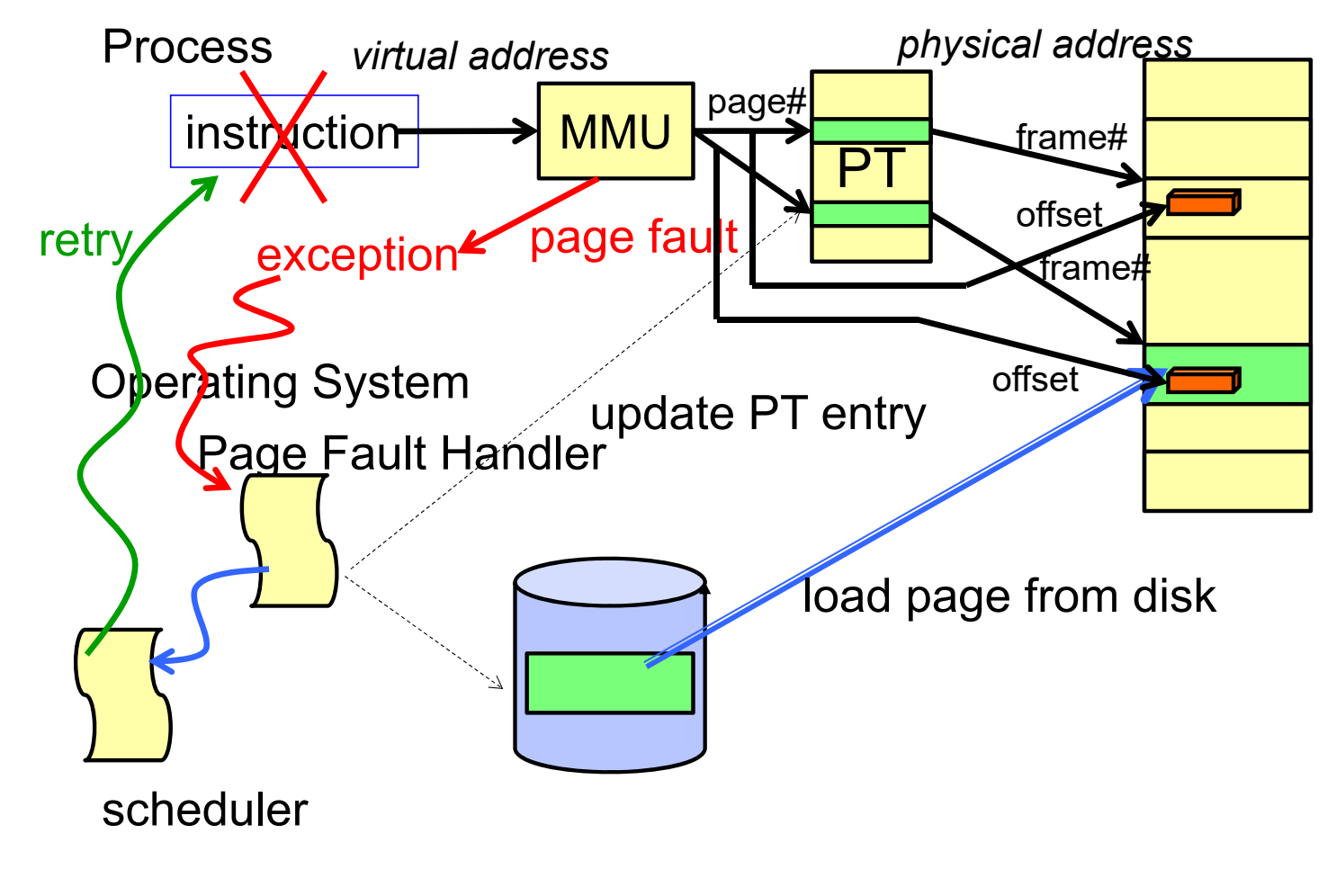

4/13/2023

Using Paging to mmap () Files

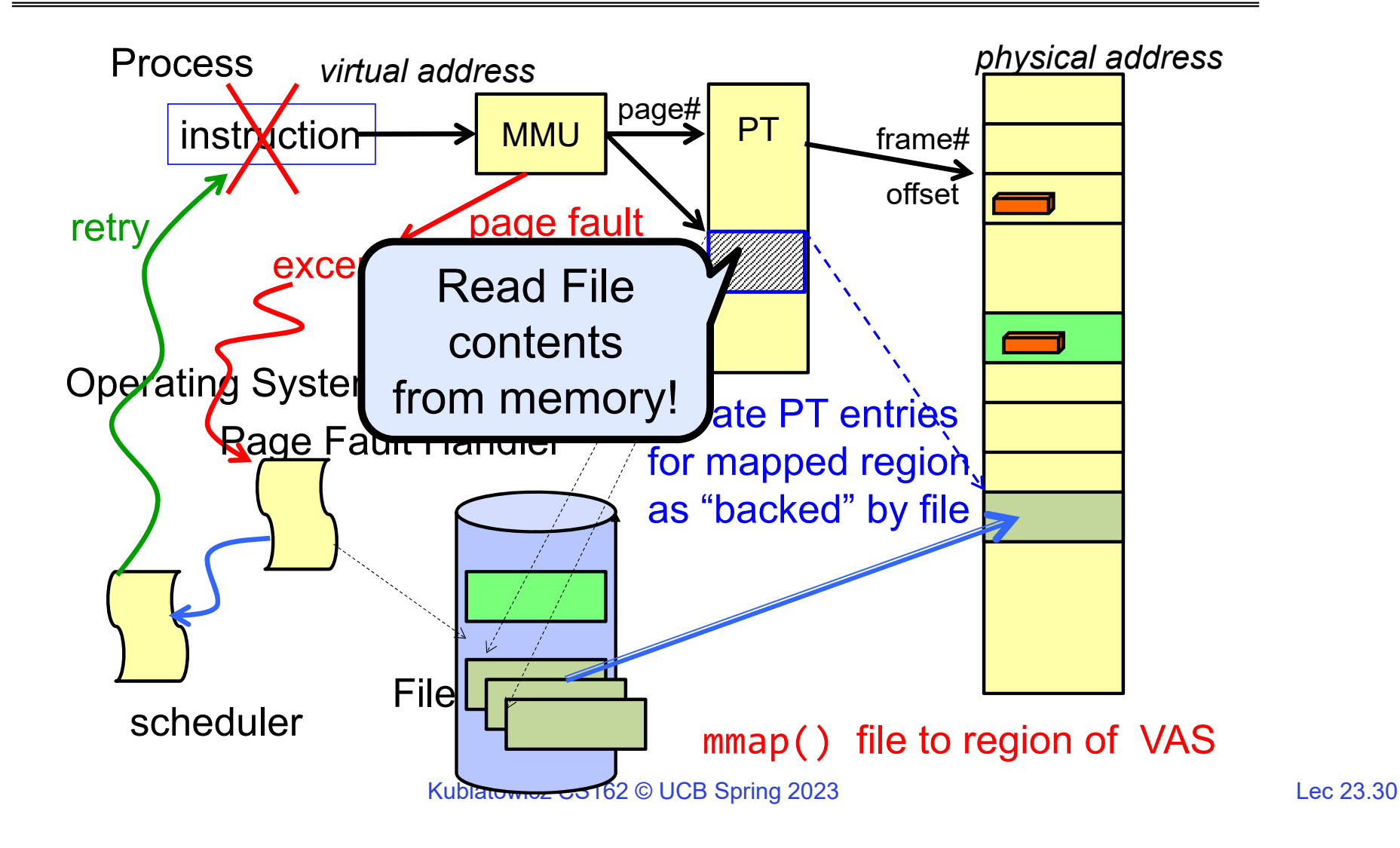

4/13/2023

### mmap() system call

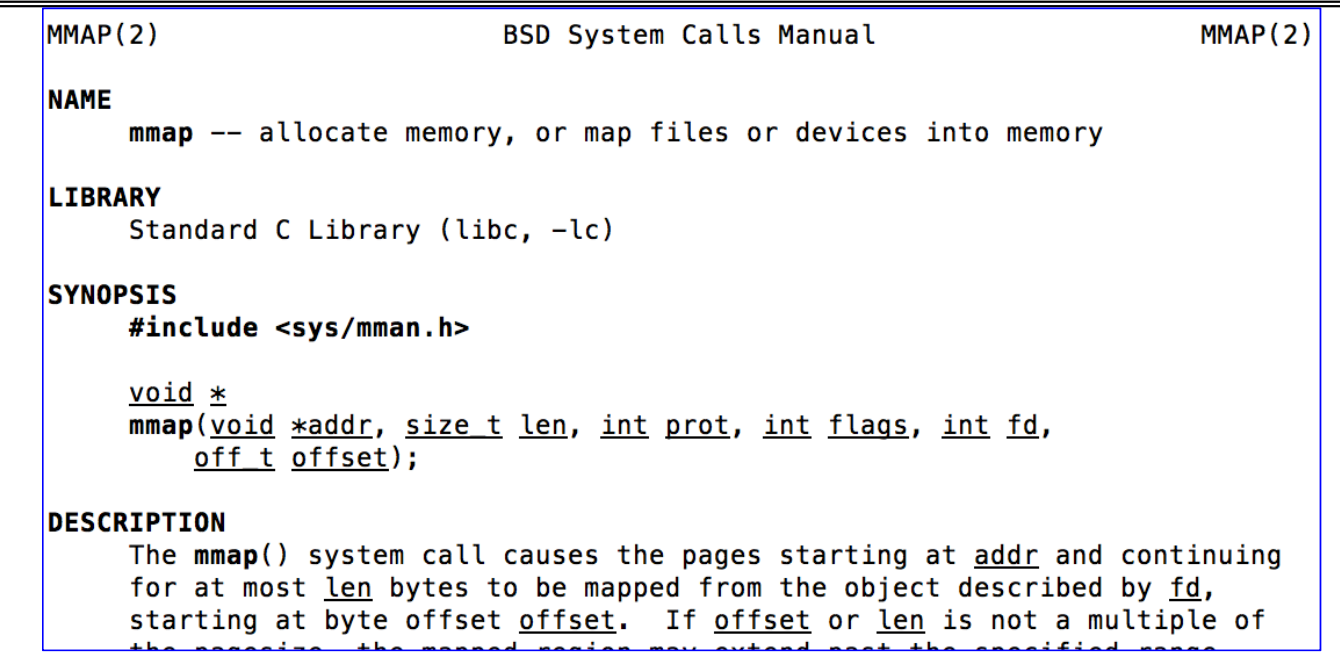

• May map a specific region or let the system find one for you

– Tricky to know where the holes are

• Used both for manipulating files and for sharing between processes

# An mmap() Example

```
Kubiatowicz CS162 © UCB Spring 2023 Lec 23.32
#include <sys/mman.h> /* also stdio.h<u>, stdlib b, string b, fcntl.h, unistd.h */</u>
int something = 162;
int main (int argc, char *argv[]) {
 int myfd;
  char *mfile;
 printf("Data at: %16lx\n", (long
 printf("Heap at : %16lx\n", (long
 printf("Stack at: %16lx\n", (long
 /* Open the file */
 myfd = open(argv[1], 0 RDWR | O CR
  if (myfd < 0) { perror("open failed!");exit(1); }
 /* map the file */
  mfile = mmap(0, 10000, PROT_READ|\blacksquareif (mfile == MAP_FAILED) {perror(| > <code>Cat test</code>
 printf("mmap at : %16lx\n", (long
 puts(mfile);
 strcpy(mfile+20,"Let's write over
 close(myfd);
  return 0;
}
                                 $ ./mmap test
                                 Data at:
                                                     at: 105d63058
                                 Heap at : 7f8a33c04b70
                                 Stack at:
                                                 7fff59e9db10
                                 mmap at : 105d97000
                                 This is line one
                                 This is line two
                                 This is line three
                                 This is line four
                                $ cat test
                                 This is line one
                                 ThiLet's write over its line three
                                 This is line four
```
4/13/2023

#### Sharing through Mapped Files

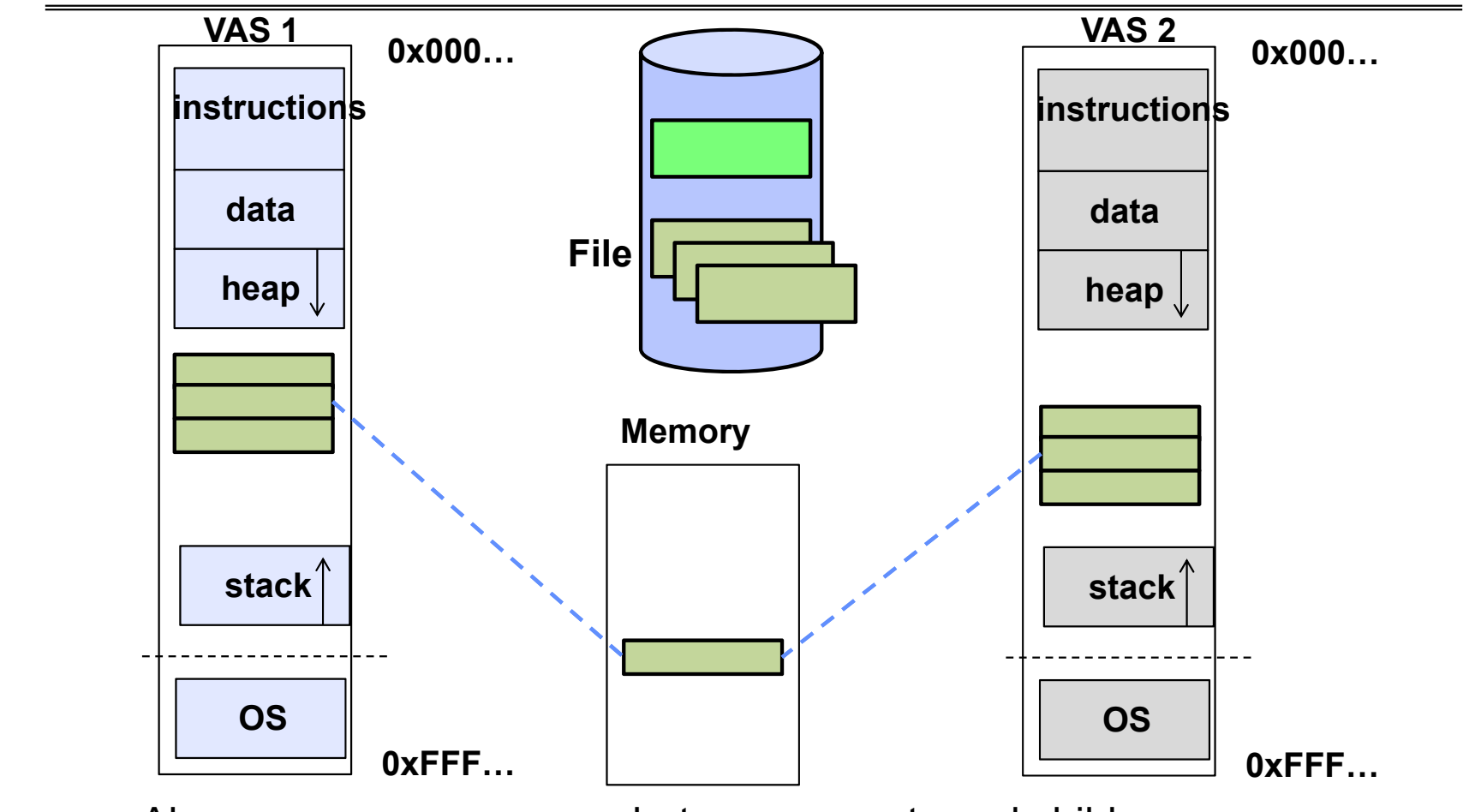

• Also: anonymous memory between parents and children

– no file backing – just swap space

4/13/2023

# **THE BUFFER CACHE**

4/13/2023

### Buffer Cache

- Kernel *must* copy disk blocks to main memory to access their contents and write them back if modified
	- Could be data blocks, inodes, directory contents, etc.
	- Possibly dirty (modified and not written back)
- Key Idea: Exploit locality by caching disk data in memory
	- Name translations: Mapping from paths $\rightarrow$ inodes
	- Disk blocks: Mapping from block address $\rightarrow$ disk content
- Buffer Cache: Memory used to cache kernel resources, including disk blocks and name translations
	- Can contain "dirty" blocks (with modifications not on disk)

### File System Buffer Cache

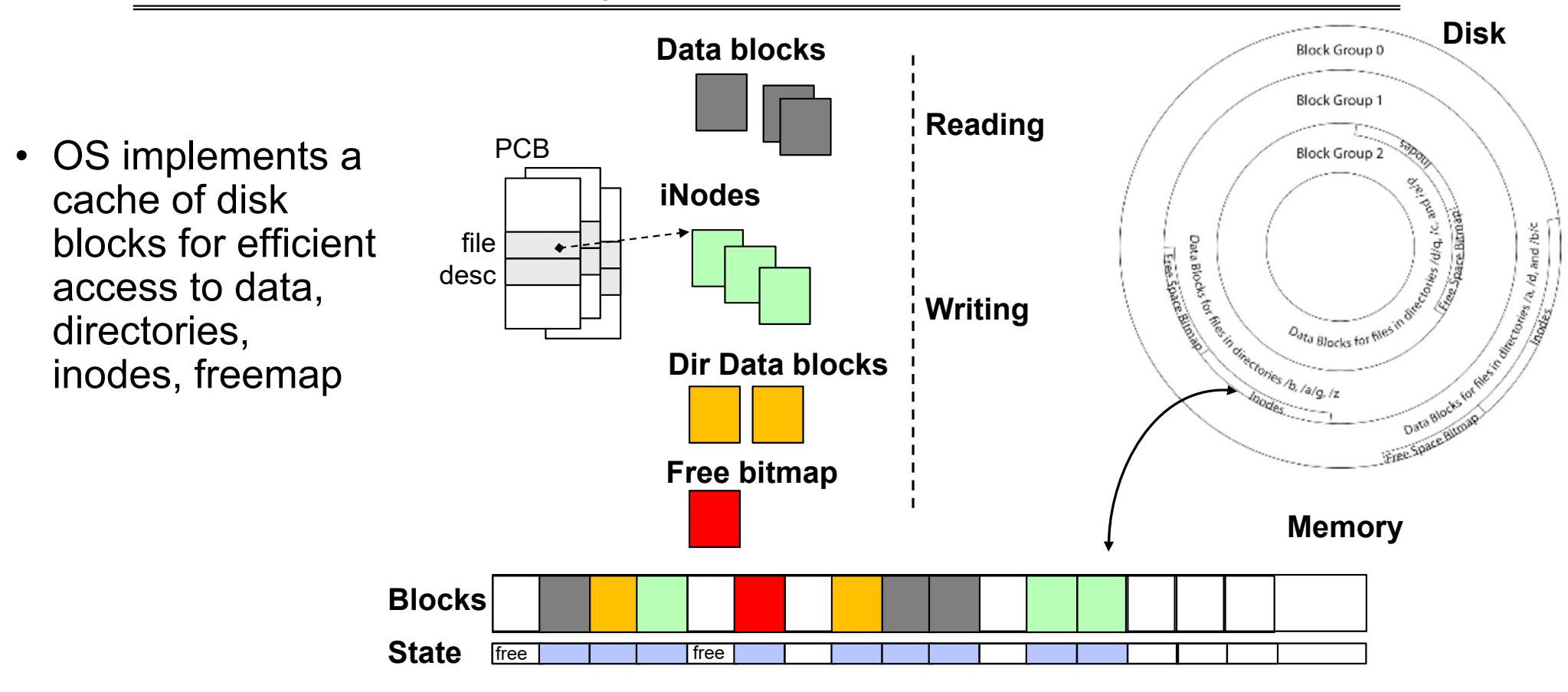

### File System Buffer Cache: open

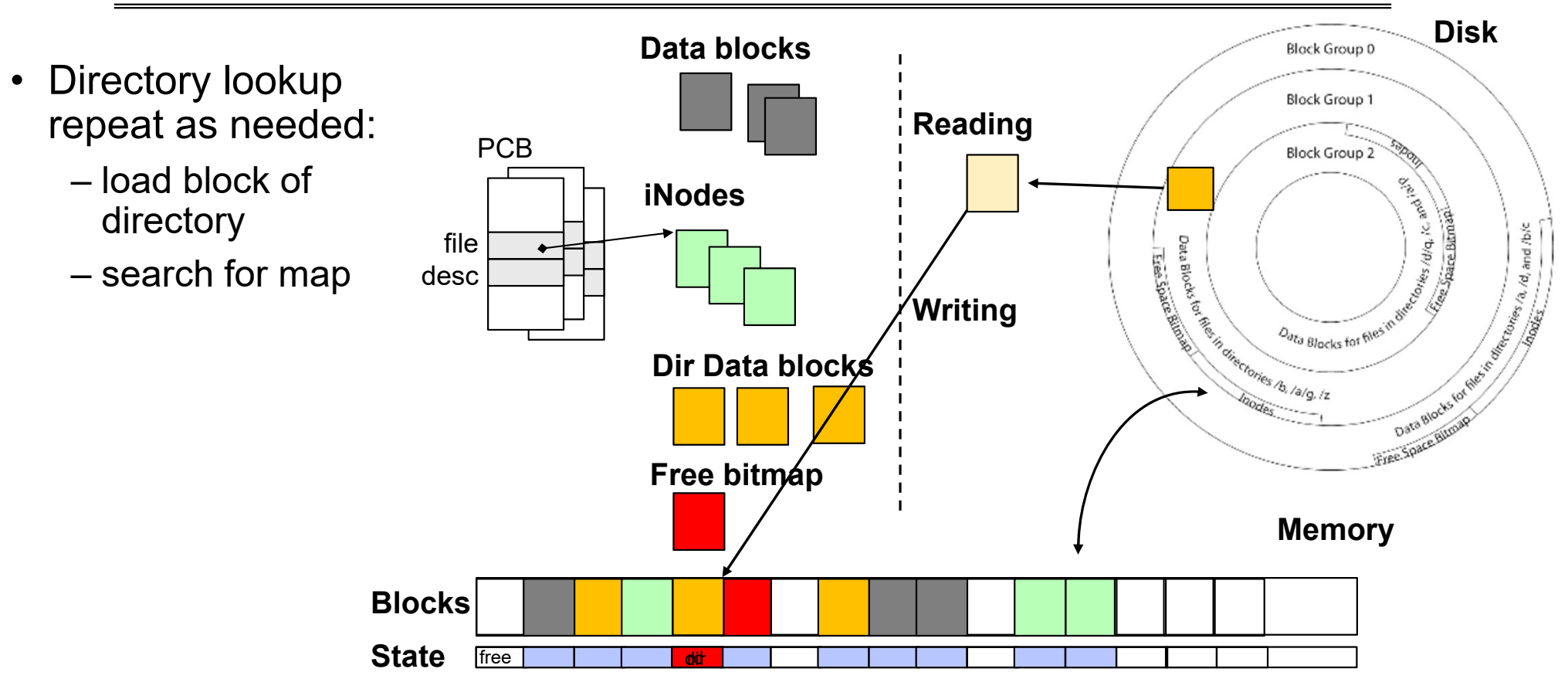

4/13/2023

### File System Buffer Cache: open

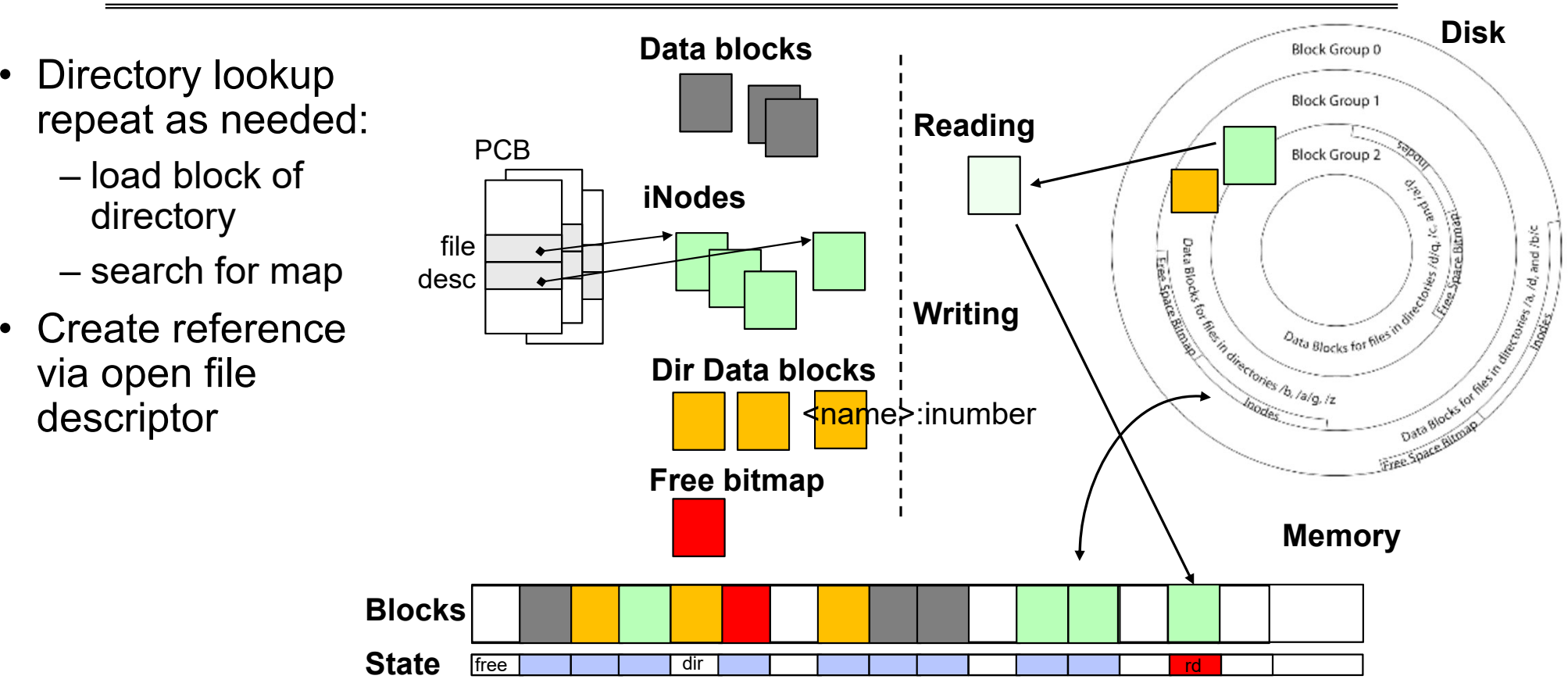

### File System Buffer Cache: Read?

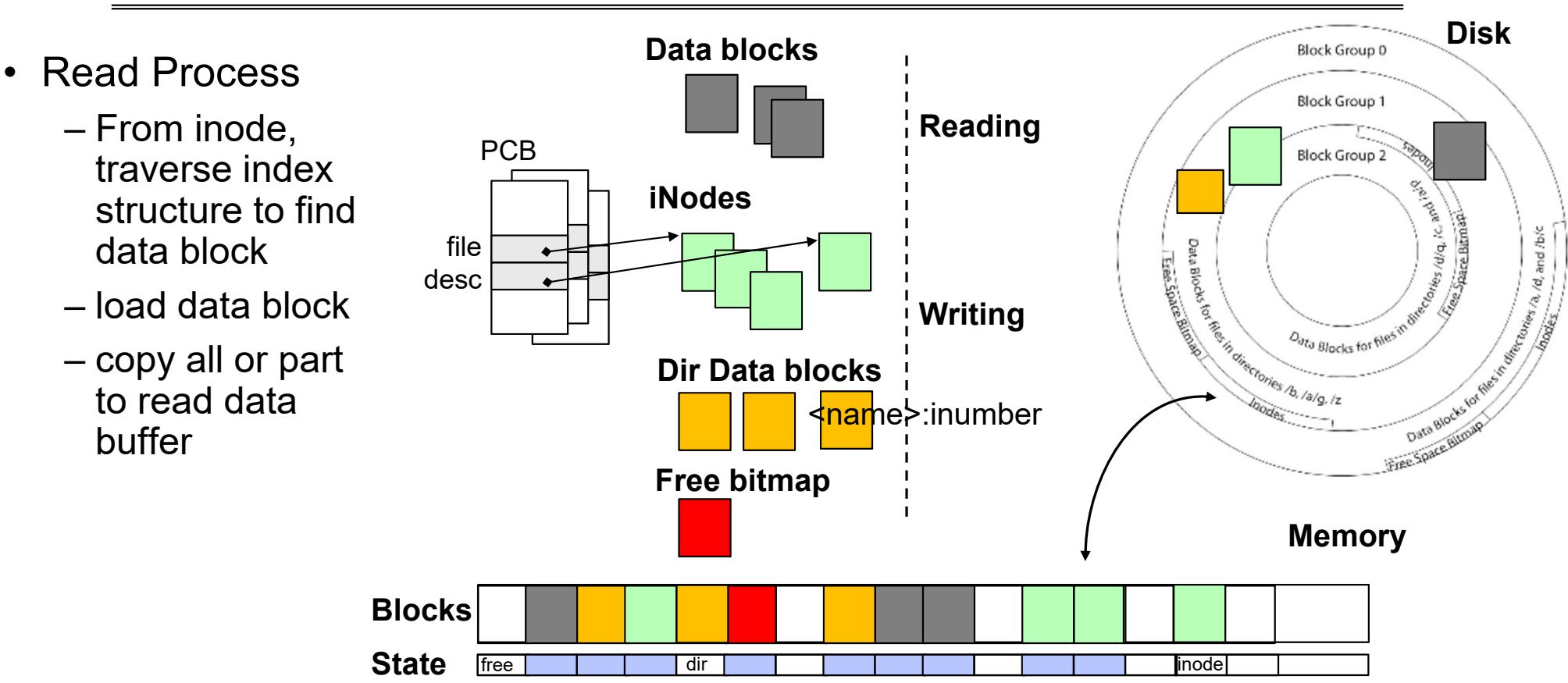

### File System Buffer Cache: Write?

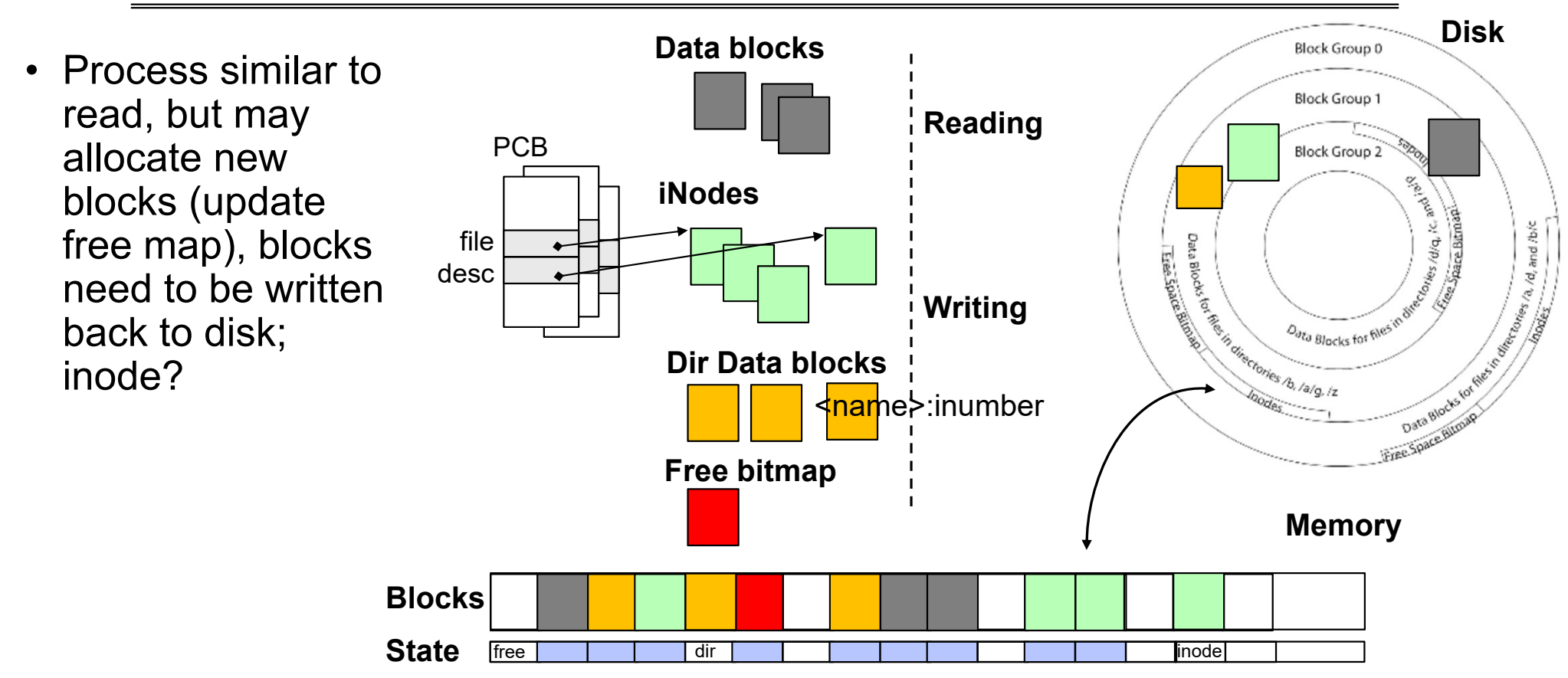

### File System Buffer Cache: Eviction?

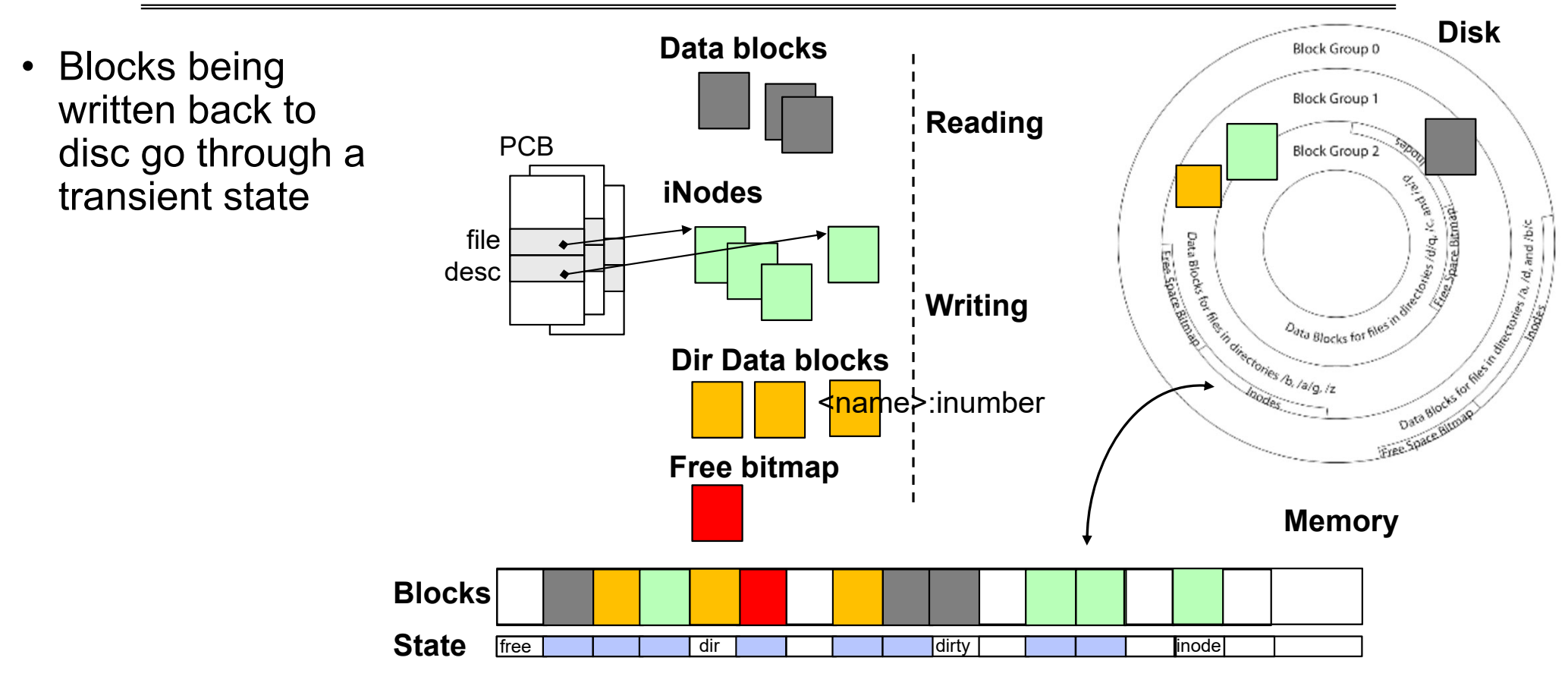

### Buffer Cache Discussion

- • Implemented entirely in OS software
	- Unlike memory caches and TLB
- • Blocks go through transitional states between free and in-use
	- Being read from disk, being written to disk
	- Other processes can run, etc.
- Blocks are used for a variety of purposes
	- inodes, data for dirs and files, freemap
	- OS maintains pointers into them
- Termination e.g., process exit open, read, write
- $\bullet$ Replacement – what to do when it fills up?

# File System Caching

- • Replacement policy? LRU
	- Can afford overhead full LRU implementation
	- Advantages:
		- » Works very well for name translation
		- » Works well in general as long as memory is big enough to accommodate a host's working set of files.
	- Disadvantages:
		- » Fails when some application scans through file system, thereby flushing the cache with data used only once
		- **» Example**: find . –exec grep foo {} \;
- Other Replacement Policies?
	- Some systems allow applications to request other policies
	- Example, 'Use Once':
		- » File system can discard blocks as soon as they are used

# File System Caching (con't)

- Cache Size: How much memory should the OS allocate to the buffer cache vs virtual memory?
	- Too much memory to the file system cache  $\Rightarrow$  won't be able to run many applications
	- Too little memory to file system cache  $\Rightarrow$  many applications may run slowly (disk caching not effective)
	- Solution: adjust boundary dynamically so that the disk access rates for paging and file access are balanced

# File System Prefetching

- Read Ahead Prefetching: fetch sequential blocks early
	- Key Idea: exploit fact that most common file access is sequential by prefetching subsequent disk blocks ahead of current read request
	- Elevator algorithm can efficiently interleave prefetches from concurrent applications
- How much to prefetch?
	- Too much prefetching imposes delays on requests by other applications
	- Too little prefetching causes many seeks (and rotational delays) among concurrent file requests

### Delayed Writes

- Buffer cache is a writeback cache (writes are termed "Delayed Writes")
- write() copies data from user space to kernel buffer cache – Quick return to user space
- $\bullet\,$  <code>read()</code> is fulfilled by the cache, so <code>reads</code> see the results of <code>writes</code> – Even if the data has not reached disk
- When does data from a write syscall finally reach disk?
	- When the buffer cache is full (e.g., we need to evict something)
	- When the buffer cache is flushed periodically (in case we crash)

Delayed Writes (Advantages)

- $\bullet$ Performance advantage: return to user quickly without writing to disk!
- • Disk scheduler can efficiently order lots of requests
	- Elevator Algorithm can rearrange writes to avoid random seeks
- Delay block allocation:
	- May be able to allocate multiple blocks at same time for file, keep them contiguous
- Some files never actually make it all the way to disk
	- Many short-lived files!

# Buffer Caching vs. Demand Paging

- $\bullet$  Replacement Policy?
	- Demand Paging: LRU is infeasible; use approximation (like NRU/Clock)
	- Buffer Cache: LRU is OK
- Eviction Policy?
	- Demand Paging: evict not-recently-used pages when memory is close to full
	- Buffer Cache: write back dirty blocks periodically, even if used recently
		- » Why? To minimize data loss in case of a crash

### Dealing with Persistent State

- Buffer Cache: write back dirty blocks periodically, even if used recently
	- Why? To minimize data loss in case of a crash
	- Linux does periodic flush every 30 seconds
- Not foolproof! Can still crash with dirty blocks in the cache
	- What if the dirty block was for a directory?
		- » Lose pointer to file's inode (leak space)
		- » **File system now in inconsistent state**

# **Takeaway: File systems need** recovery mechanisms

# File System Summary (1/2)

- File System:
	- Transforms blocks into Files and Directories
	- Optimize for size, access and usage patterns
	- Maximize sequential access, allow efficient random access
	- Projects the OS protection and security regime (UGO vs ACL)
- File defined by header, called "inode"
- Naming: translating from user-visible names to actual sys resources
	- Directories used for naming for local file systems
	- Linked or tree structure stored in files
- 4.2 BSD Multilevel Indexed Scheme
	- inode contains file info, direct pointers to blocks, indirect blocks, doubly indirect, etc..
	- NTFS: variable extents not fixed blocks, tiny files data is in header

# File System Summary (2/2)

- $\bullet$  File layout driven by freespace management
	- Optimizations for sequential access: start new files in open ranges of free blocks, rotational optimization
	- Integrate freespace, inode table, file blocks and dirs into block group
- $\bullet$  Deep interactions between mem management, file system, sharing
	- mmap(): map file or anonymous segment to memory
- Buffer Cache: Memory used to cache kernel resources, including disk blocks and name translations
	- Can contain "dirty" blocks (blocks yet on disk)